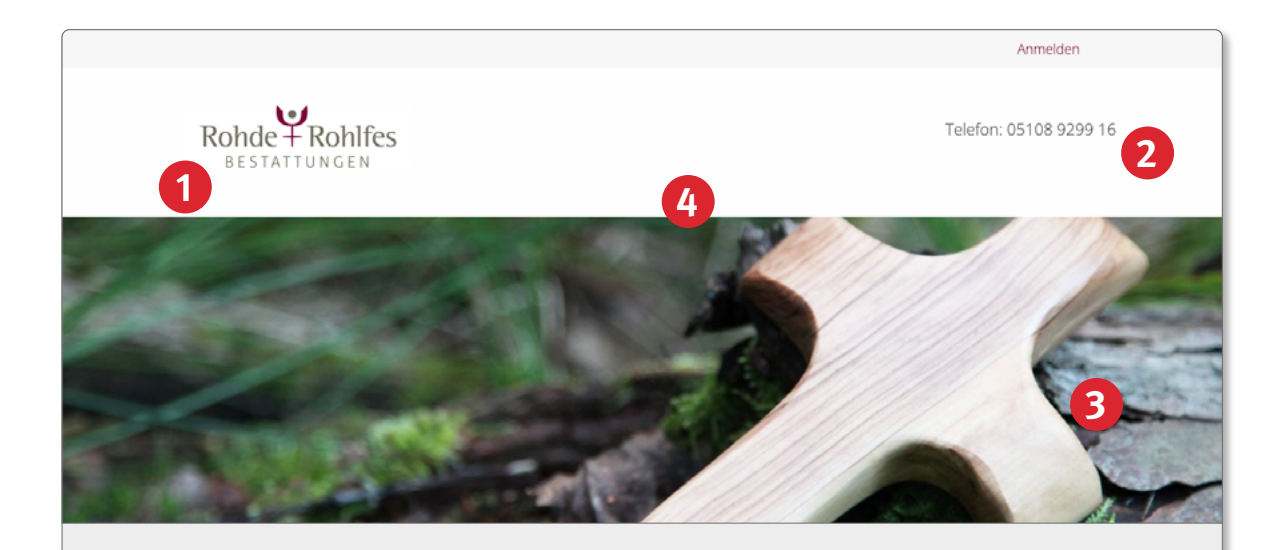

## Teilen Sie Erinnerungen an einen geliebten Menschen

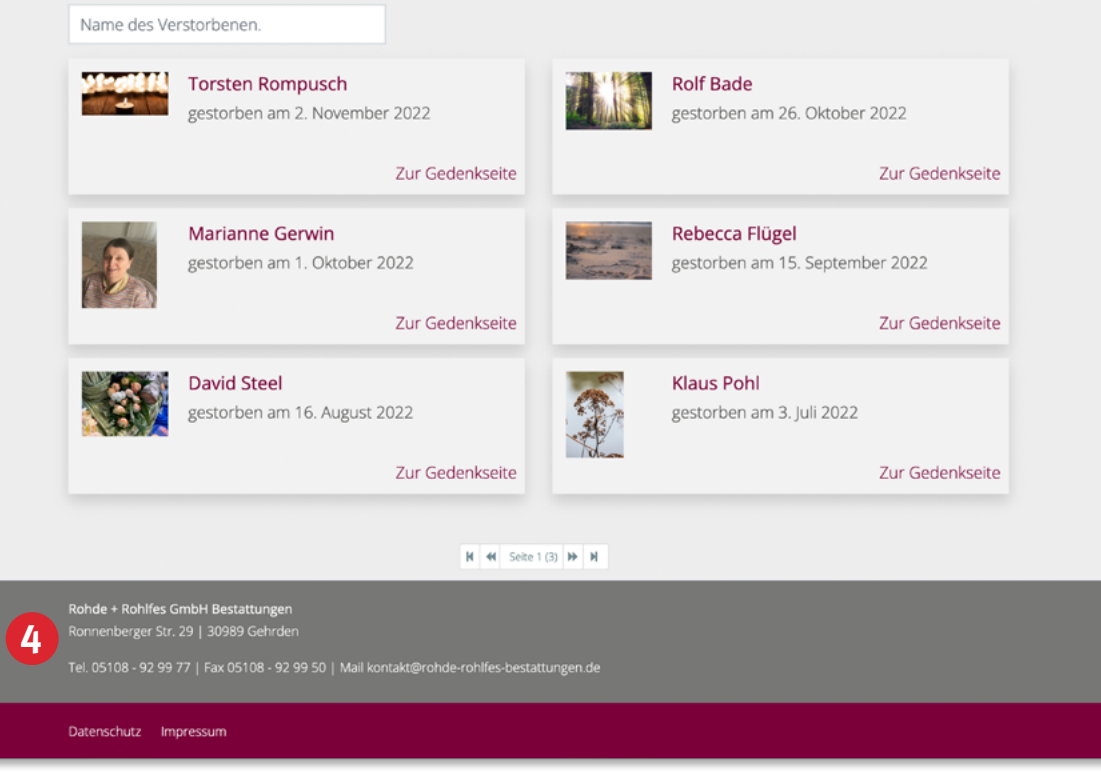

**1** Das Gedenkportal wird mit Ihrem **Logo** links, rechts oder zentriert im Kopfbereich versehen und spricht so auch potenzielle Neukunden an.

- **2** Ihre **Telefonnummer** wird prominent im oberen Bereich platziert. Wenn Sie mehrere Nummern haben, teilen Sie uns diese bitte mit: <u>[schulungscamp@rapid-data.de](mailto:schulungscamp%40rapid-data.de?subject=)</u>.
- **3** Wählen Sie für den Kopfbereich der Seite ein **Bild** aus unserem Fundus oder ein eigenes Motiv aus.
- **4** Hier setzen wir **Ihre Adresse** ein. Sie haben mehrere Filialen, die an dieser Stelle genannt werden sollen? Dann teilen Sie uns bitte die Adressen mit: [schulungscamp@rapid-data.de](mailto:schulungscamp%40rapid-data.de?subject=) .